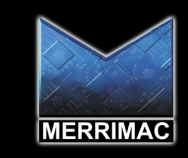

## CSM-20-3G SQ **DIRECTIONAL** C ίR

**ERES 05** 

- SPACE QUALIFIED
- 2-4 GHz DIRECTIONAL COUPLER

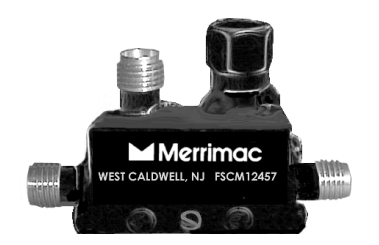

## TECHNICAL DESCRIPTION / APPLICATION

The CSM-20-3G SQ Directional Coupler covers 2-4 GHz with a stripline design. This offers low transmission loss and excellent VSWR. This unit has been designed, manufactured and qualified per Merrimac document CENG-0001, "Standard Design Requirements for Space Qualified Devices".

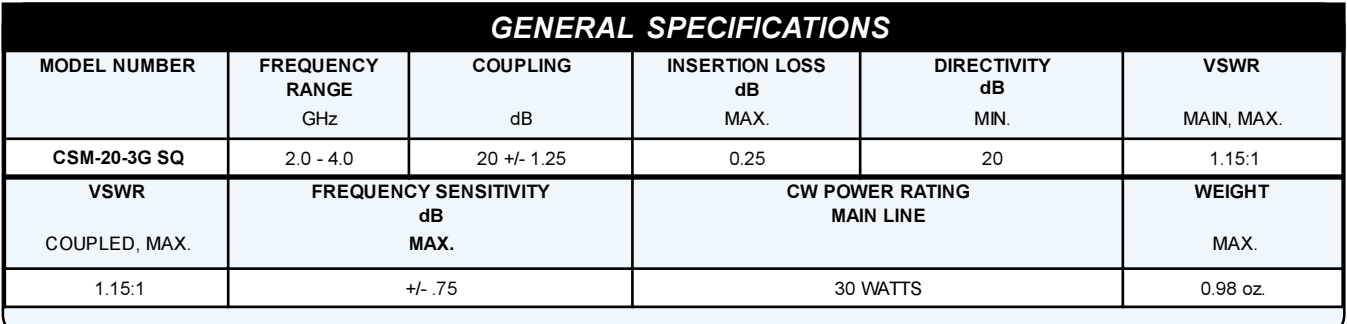

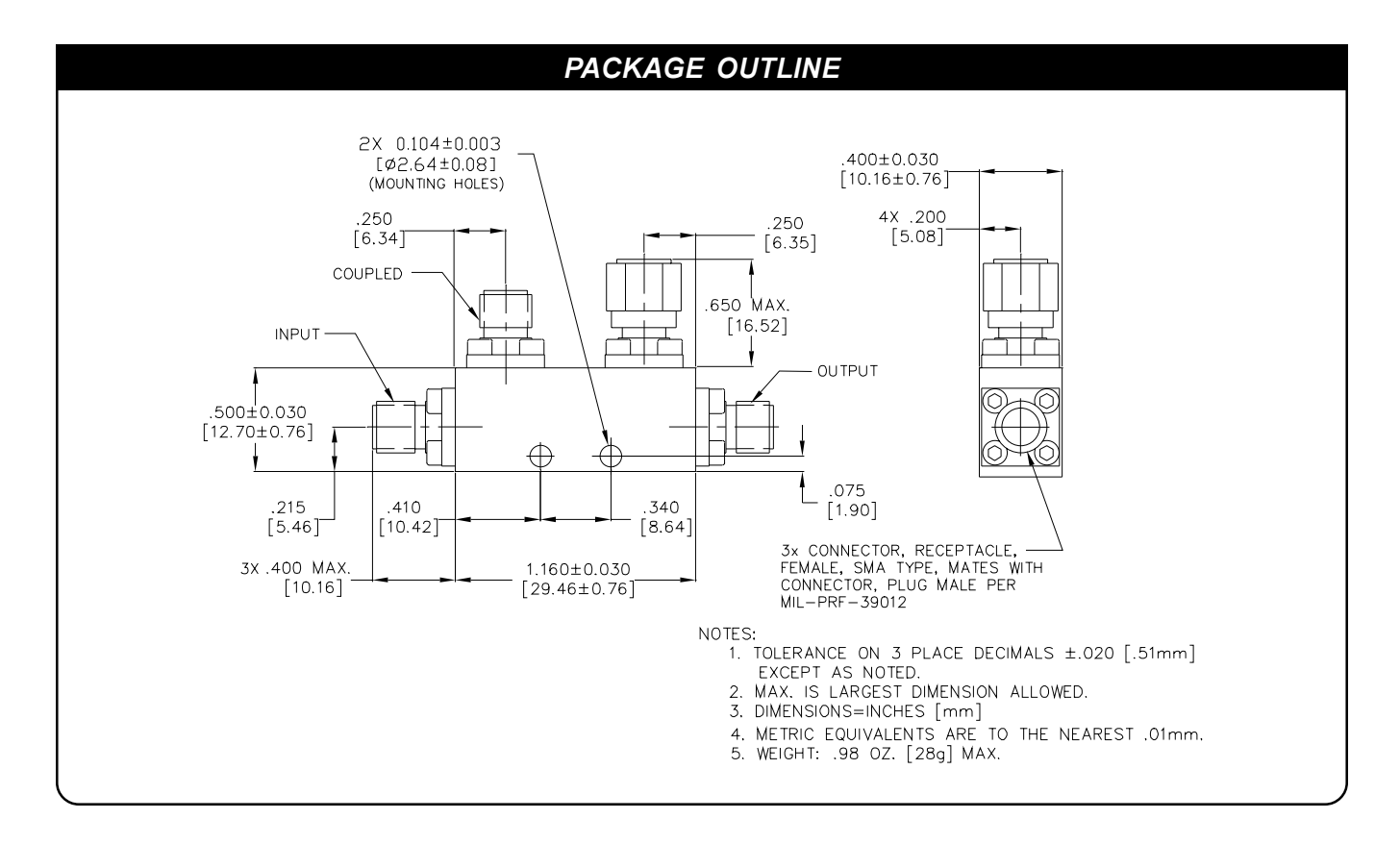

Merrimac Industries, RF & Microwave Products Division / 41 Fairfield Place, West Caldwell, NJ 07006 Tel: 973.575.1300 / Fax: 973.575.0531 / Internet: www.Merrimacind.com